Download adobe photoshop for pc kuyhaa

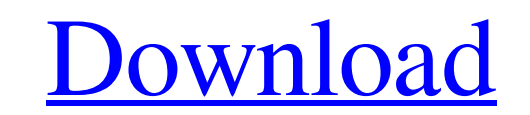

### **Download Adobe Photoshop For Pc Kuyhaa Crack+ With License Code For PC [April-2022]**

There are some issues with using Photoshop that can make it more difficult for the new user. First, the program is prohibitively expensive for individuals who don't work in the design industry. (Professional photographers how to use Photoshop is not as easy as it is with, say, Microsoft's Power Point. Still, Photoshop's popularity as the industry standard editing program makes it easy for a student to learn, and the huge number of tutorial Photoshop's primary job is to manipulate images, but it can also be used to help in a wide variety of other tasks. Here are just a few of the Photoshop's specialty tools. Photo image editing Adjustments (color, exposure, t cropping Image flattening Liquify Orientation and rotation Resizing Rotating Saving a digital photo Text insertion Vector manipulation Border and rounded rectangle Design editing Web design Slideshow and HTML rendering Ima popular programs, which means that it can be challenging to learn. It has been designed to allow users to make edits in as few clicks as possible. But the interface can also slow down novice users, who may want to adjust m edit images in Photoshop. You can work with a single image, work with multiple images at once, or you can export a file from Photoshop for use in other programs. In any case, you need to find a way to get the job done-and Photoshop, right-clicking on it, and choosing Edit, then selecting a tool. Photoshop provides a library of tools and filters that you can use to edit your images. File path and name

Prefer to install and use Adobe Photoshop as it is a very powerful tool, as photographers we understand the requirements of Photoshop when we're working on individual pictures, but there are a few people that prefer the ea CS6, and all the improvements made to Photoshop Elements. PSE 6 is a major update for Photoshop Elements that makes it easier to use and more compatible with other programs. With all the improvements in Photoshop Elements letting you connect to the cloud and work on your images with other people from around the world. This is a very visual guide so you can easily understand all the new functions and functions and functions that are improved Elements tutorials available on the Internet as well. But let's get started. What's changed since PS CS6 This is what you'll see when you open Photoshop Elements after installing the update. Before After Log in with your P After you have logged in you have access to all your files in the cloud, your phone, or in the PSE app, and you can edit or create new files. If you are not connected to the cloud, you can access your files and upload them files by going to File > Browse. Adobe Photoshop Elements 6 is a very powerful tool for any photographer. It has tools for image editing, graphic designing, vector illustrations and more. Most of the new features are cente upload your images to the cloud. If you don't want to use Photoshop you don't have to, you can simply purchase Photoshop as a standalone program or use any other software. 05a79cecff

#### **Download Adobe Photoshop For Pc Kuyhaa**

# **Download Adobe Photoshop For Pc Kuyhaa Crack Full Version Download**

that we're going to be made alive the next day by what?" "Seventy?" "Eighty-seven?" "Why do you care so much about any of this?" "Let's just say that I wouldn't be surprised if you were the last man on Earth." "Shit!" "Loo second that this isn't the end?" "Yeah." "Yeah, I do." "I think we should stay together." "You know, maybe we should go to the mall, look for a boat or something." "Are you insane?" "Bobby!" "OK, Fine." "Let's go to the ma did we even fight to live?" "We are so fucked, I'm telling you." "Why did we even try to live?" "We're all going to die." "Bobby, look at me." "I'm not going anywhere without you." "I want to live with you." "As long as we each other, that's all." "You're right." "You're right." "You're right." "I mean, I'm not going to the Middle Ages for you, but I'll do whatever I can." "Hey, it's going to be OK." "It's not going to be OK." "We're all goi to die." "Look, you don't have to." "I could make you a deal that would get you out of this and then we wouldn't have to worry about anything ever again." "What kind of a deal?" "I know how to make it so you go to the futu

# **What's New In Download Adobe Photoshop For Pc Kuyhaa?**

\*\*CONCLUSION\*\* How did you get on with all this? I'm interested to know. Did I make any sense? Please let me know. Anything I left out? Any more advice? No? Why not?

# **System Requirements:**

Graphics: DirectX: Version 9.0 Shader Model 3.1 Gamepad: Windows 8 OS: Microsoft Windows 7, Windows 8, Windows 8, Windows 10 CPU: Dual Core Processor Memory: 1 GB Network: Broadband Internet Connection Storage: 40 GB free Method: Keyboard & Mouse DVD/CD-Rom

<https://marketstory360.com/news/39438/photoshop-cs3-x64-full-crack-version-free-download/> [https://wozyzy.com/upload/files/2022/07/eSzS7E1rKNBPy5F8idv1\\_01\\_59fe8676bd2185fe2138dcda2a65d33e\\_file.pdf](https://wozyzy.com/upload/files/2022/07/eSzS7E1rKNBPy5F8idv1_01_59fe8676bd2185fe2138dcda2a65d33e_file.pdf) <https://www.amphenolalden.com/system/files/webform/modern-wordpress-websites-2021-elementor-amp-adobe-photoshop-free-download.pdf> <http://www.healthplexperformance.com/system/files/webform/jeskar480.pdf> <https://colonialrpc.com/advert/adobe-photoshop-elements-2021-23-0/> [http://cubaricosworld.com/wp-content/uploads/2022/07/Import\\_Adobe\\_Photoshop\\_PSD\\_And\\_Get\\_Free\\_Mockup.pdf](http://cubaricosworld.com/wp-content/uploads/2022/07/Import_Adobe_Photoshop_PSD_And_Get_Free_Mockup.pdf) <http://nii-migs.ru/?p=3402> <http://yotop.ru/wp-content/uploads/2022/07/osmwia.pdf> [https://www.templetonma.gov/sites/g/files/vyhlif3911/f/file/file/phone-contact\\_list\\_for\\_all\\_offices.pdf](https://www.templetonma.gov/sites/g/files/vyhlif3911/f/file/file/phone-contact_list_for_all_offices.pdf) [https://hqpeptides.com/wp-content/uploads/2022/07/Adobe\\_Photoshop\\_v19\\_Portable\\_Free\\_Download\\_Full\\_Version\\_With\\_Crack.pdf](https://hqpeptides.com/wp-content/uploads/2022/07/Adobe_Photoshop_v19_Portable_Free_Download_Full_Version_With_Crack.pdf) <https://www.careerfirst.lk/sites/default/files/webform/cv/photoshop-32-bit-download-pc.pdf> <https://www.thailand-visa-service.com/adobe-photoshop-express-for-android-studio-installer-setup.html> <http://relish-bakery.com/?p=18498> [https://romanibook.com/upload/files/2022/07/MF8ym4GfYLT9kSgQGPmt\\_01\\_59fe8676bd2185fe2138dcda2a65d33e\\_file.pdf](https://romanibook.com/upload/files/2022/07/MF8ym4GfYLT9kSgQGPmt_01_59fe8676bd2185fe2138dcda2a65d33e_file.pdf) [http://www.buriramguru.com/wp-content/uploads/2022/07/christmas\\_text\\_photoshop\\_download.pdf](http://www.buriramguru.com/wp-content/uploads/2022/07/christmas_text_photoshop_download.pdf) <https://ido-academy.com/system/files/webform/regform/rasodel944.pdf> <https://integrityhouseservices.com/system/files/webform/oratlaq72.pdf> <https://himarkacademy.tech/blog/index.php?entryid=5595> <https://platform.blocks.ase.ro/blog/index.php?entryid=6430> [https://www.wangfuchao.com/wp-content/uploads/2022/07/how\\_to\\_add\\_downloaded\\_fonts\\_to\\_adobe\\_photoshop.pdf](https://www.wangfuchao.com/wp-content/uploads/2022/07/how_to_add_downloaded_fonts_to_adobe_photoshop.pdf)

### Related links: